# The Bridge Network Software Pre-Installation Checklist

Please complete this checklist and fax to The Bridge Network at (416) 665-0930 This checklist as well as installation instructions can be downloaded from http://www.bridge-network.com/Support/Install.asp Hardware Requirements can be found at:<http://www.bridge-network.com/support/requirements/tracker.asp>

Office Name: Builder:

Date: **Installer:** 

# **General**<br>Site Sh

**Site Shop**

- $\Box$   $\Box$   $\Diamond$   $\Box$   $\Diamond$   $\Box$   $\Diamond$   $\Diamond$   $\Diamond$  All hardware meets or exceeds hardware recommendations?
- $\Box$  Yes  $\Box$  No  $\Box$  N/A Display set to at least 1024x768 resolution. Normal size fonts (NO large size fonts)
- $\Box$  Yes  $\Box$  No  $\Box$  N/A Screen savers and desktop themes disabled.
- $\Box$  Yes  $\Box$  No  $\Box$  N/A Phone Dialer and MS Backup included in the Windows installation.
- $\Box$   $\Box$   $\Upsilon$   $\text{S}$   $\Box$   $\text{No}$   $\Box$   $\Box$   $\text{N/A}$  External Modem on at least one machine (If using dial-up EDI)  $\Box$   $\Upsilon$   $\text{S}$   $\Box$   $\text{No}$   $\Box$   $\text{N/A}$  Modem and phone line tested by dialing out with dialer.
- $\Box$  Yes  $\Box$  No  $\Box$  N/A Modem and phone line tested by dialing out with dialer.
- $\Box$  Yes  $\Box$  No  $\Box$  N/A Latest Service Pack Installed?
- $\Box$  Yes  $\Box$  No  $\Box$  N/A MS Word Sold and installed on appropriate machine(s)?
- $\Box$  Yes  $\Box$  No  $\Box$  N/A Seiko or Dymo Label Printer Installed and configured in Tracker? (if applicable)
- $\Box$  Yes  $\Box$  No  $\Box$  N/A Anti-virus must be configured to exclude the Tracker folder on the server. As well the **c:\program files\Tracker Work** folder should be excluded on each machine.

## **Networking**

#### **Machine Names**

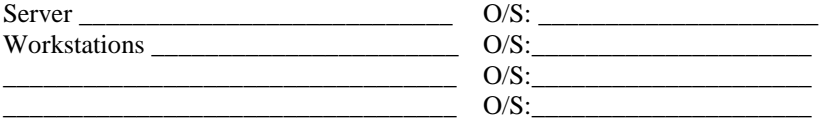

\* If any terminal server client machines are being used, please specify.

- $\Box$  Yes  $\Box$  No  $\Box$  N/A 1 protocol used consistently across network? Protocol Used:
- $\Box$  Yes  $\Box$  No  $\Box$  N/A If applicable, installation performed while logged on as Administrator?
- $\Box$  Yes  $\Box$  No  $\Box$  N/A If Windows XP SP2+, File and Printer Sharing excluded from Windows Firewall.
- $\Box$  Yes  $\Box$  No  $\Box$  N/A All machines on the same Workgroup/Domain?
- $\Box$  Yes  $\Box$  No  $\Box$  N/A Dental folder created on server and shared out FULLY.
- $\Box$  Yes  $\Box$  No  $\Box$  N/A All users have full permission on TRACKER. INI file? (located in Windows folder)
- $\Box$  Yes  $\Box$  No  $\Box$  N/A On server, Tracker installed to C:\Dental\Tracker
- Yes No N/A All share names less than 8 characters and have no spaces.
- $\Box$  Yes  $\Box$  No  $\Box$  N/A Make sure there is only one Tracker folder (server installation) on entire network.
- $\Box$  Yes  $\Box$  No  $\Box$  N/A If installation was not performed in Dental Office, please ensure that all machines are

running properly in the office environment. This includes but is not limited to running Tracker on all machines

#### **Tracker**  $\Box$  Is being installed

- $\Box$  Yes  $\Box$  No  $\Box$  N/A If an existing Tracker office, what version of Tracker to be installed: If in doubt, contact Tracker Technical Support at 1-800-92-BRIDGE x 2
- $\Box$  Yes  $\Box$  No  $\Box$  N/A Schedules synchronizing? (Appointment added on one machine refreshes on others). You will need to create a test patient to do this. Be sure to delete them when done.
- $\Box$  Yes  $\Box$  No  $\Box$  N/A Database on each machine pointing to TRACKER3.MDB on the server?
- □ Yes □ No □ N/A If **Ortho**, only Current Specialist Fee Guide Installed?

#### **ChairSide Imaging (CSI)**  $\Box$  Is being licensed

- Yes No N/A Computers running CSI must be set to at least 1024x768 resolution.
- $\Box$   $\Box$  Yes  $\Box$  No  $\Box$  N/A Intraoral Camera acquisition configured and tested at each applicable machine (as per instructions outlined in the installation document)
- $\Box$   $\Box$  Yes  $\Box$  No  $\Box$  N/A Digital x-ray acquisition configured and tested at each applicable machine (as per instructions outlined in the installation document)
- $\Box$   $\Box$  Yes  $\Box$  No  $\Box$  N/A Database on each machine points to csi.mdb on the server?
- Yes No N/A If supplying a digital camera, we recommend it be set down to 3 mega pixel resolution.
- $\Box$   $\Box$  Yes  $\Box$  No  $\Box$  N/A If using Eye-Fi, router placement has been discussed with TBN Support?

# The Bridge Network Software Pre-Installation Checklist

Please complete this checklist and fax to The Bridge Network at (416) 665-0930 This checklist as well as installation instructions can be downloaded from http://www.bridge-network.com/Support/Install.asp Hardware Requirements can be found at:<http://www.bridge-network.com/support/requirements/tracker.asp>

### **ChairSide Charting (CSC)** Is being licensed

- Yes No N/A Voice Activation installed on all operatory workstations (as per installation instructions)
- $\Box$  Yes  $\Box$  No  $\Box$  N/A Headset microphone installed and tested (where applicable)?

# **Operatory Setup (if applicable)**

- $\Box$   $\Box$  Yes  $\Box$  No  $\Box$  N/A Computers have sound and speakers for Patient Education.<br> $\Box$  Yes  $\Box$  No  $\Box$  N/A Widescreen Monitors are recommended.
- Yes No N/A Widescreen Monitors are recommended.
- $\Box$  Yes  $\Box$  No  $\Box$  N/A Monitor Placement and dual monitors have been discussed with the client.
- Yes No N/A [Infection Control Keyboards](http://www.bridge-network.com/why/add-ons/additionalequipmentaccessories/dataentry.asp) have been discussed with the client. Call TBN for details.

## **Remote Control Access – Very Important!!**

Remote Control Access to each computer is required. If an office has High Speed Internet, we recommend installing and configuring a Logmein, pcAnywhere or other remote control software to allow our support remove control to each machine. If only one computer on the network has Internet access, then you must provide a means for us to log into each workstation from that computer. This would include setting up VNC or pcAnywhere hosts on each of the workstations to allow us to remote into any machine. Please provide specific login details (ip address, computer names, passwords, remote access software used) below.

If High Speed Internet is not available, then pcAnywhere over Dialup must be installed on the computer with the modem. If this is the case, please specify the phone number, computer name, and pcAnywhere logon below:

#### **Backup**

 $\Box$  Yes  $\Box$  No  $\Box$  N/A Backup of TBN software data configured and user understands backup Procedures? You should also consider contacting TBN to get the FREE Backtrack account set up in addition to the disk backup. **\* If there are any special considerations that Tracker Support should be aware of, please indicate in the space below.**